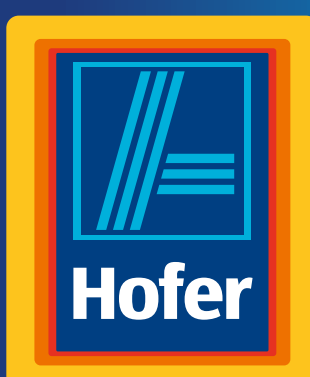

# Bedienungsanleitung

**Da bin ich mir sicher.**

# **WWORKZONE DRUCKLUFT-NAGEL- UND KLAMMER-GERÄT**

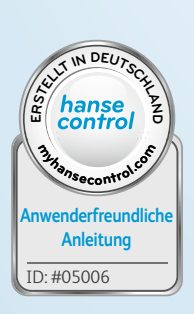

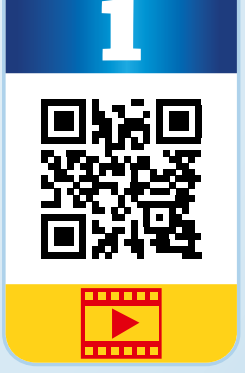

**Original-Betriebsanleitung**

Heruntergeladen von **[manualslib.de](http://manualslib.de/)** Handbücher-Suchmachiene

# **Mit QR-Codes schnell und einfach ans Ziel**

Egal, ob Sie **Produktinformationen, Ersatzteile** oder **Zubehör** benötigen, Angaben über **Herstellergarantien** oder **Servicestellen** suchen oder sich bequem eine **Video-Anleitung** anschauen möchten, mit unseren QR-Codes gelangen Sie kinderleicht ans Ziel.

#### **Was sind QR-Codes?**

QR-Codes (QR = Quick Response) sind grafische Codes, die mithilfe einer Smartphone-Kamera gelesen werden und beispielsweise einen Link zu einer Internetseite oder Kontaktdaten enthalten. **Ihr Vorteil:** Kein lästiges Eintippen von Internet-Adressen oder Kontaktdaten!

#### **Und so geht's**

Zum Scannen des QR-Codes benötigen Sie lediglich ein Smartphone, einen installierten QR-Code-Reader sowie eine Internet-Verbindung. Einen QR-Code-Reader finden Sie in der Regel kostenlos im App Store Ihres Smartphones.

#### **Jetzt ausprobieren**

Scannen Sie einfach mit Ihrem Smartphone den folgenden QR-Code und erfahren Sie mehr über Ihr neu erworbenes Hofer-Produkt.

#### **Ihr Hofer-Serviceportal**

Alle oben genannten Informationen erhalten Sie auch im Internet über das Hofer-Serviceportal unter www.hofer-service.at

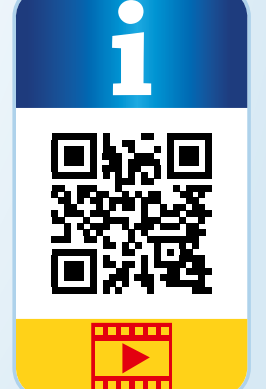

Beim Ausführen des QR-Code-Readers können abhängig von Ihrem Tarif Kosten für die Internet-Verbindung entstehen.

# **Inhaltsverzeichnis**

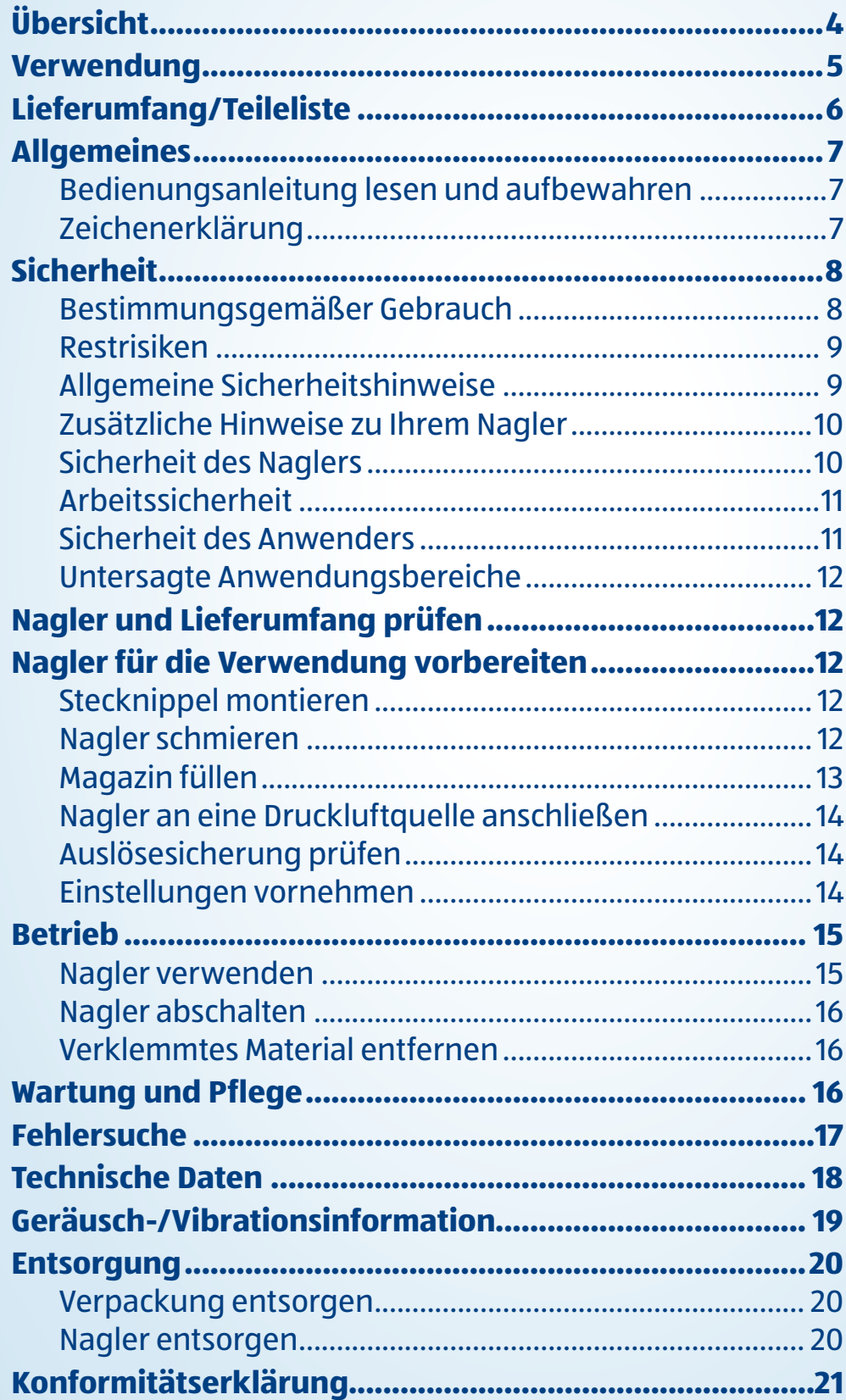

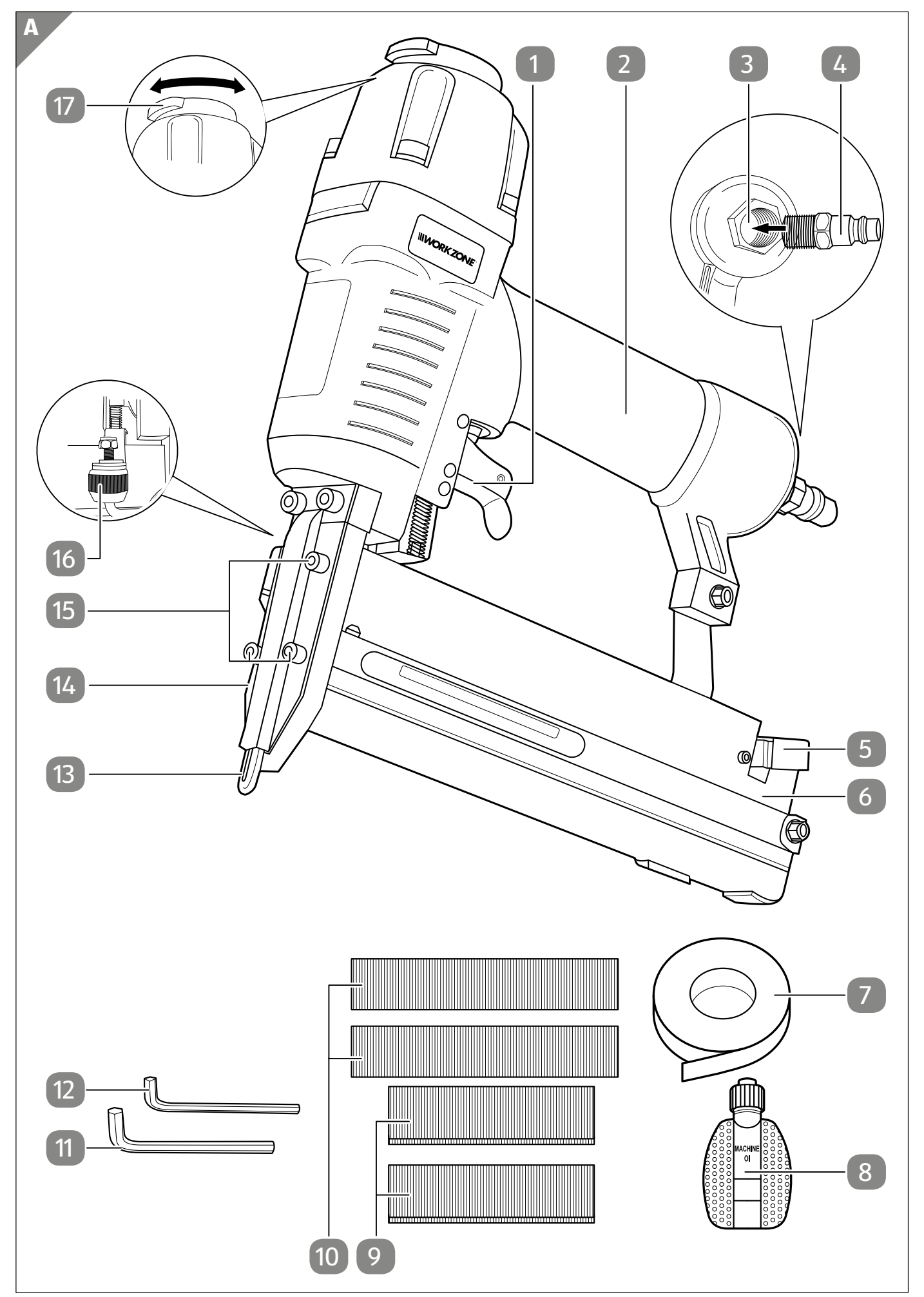

Heruntergeladen von **[manualslib.de](http://manualslib.de/)** Handbücher-Suchmachiene

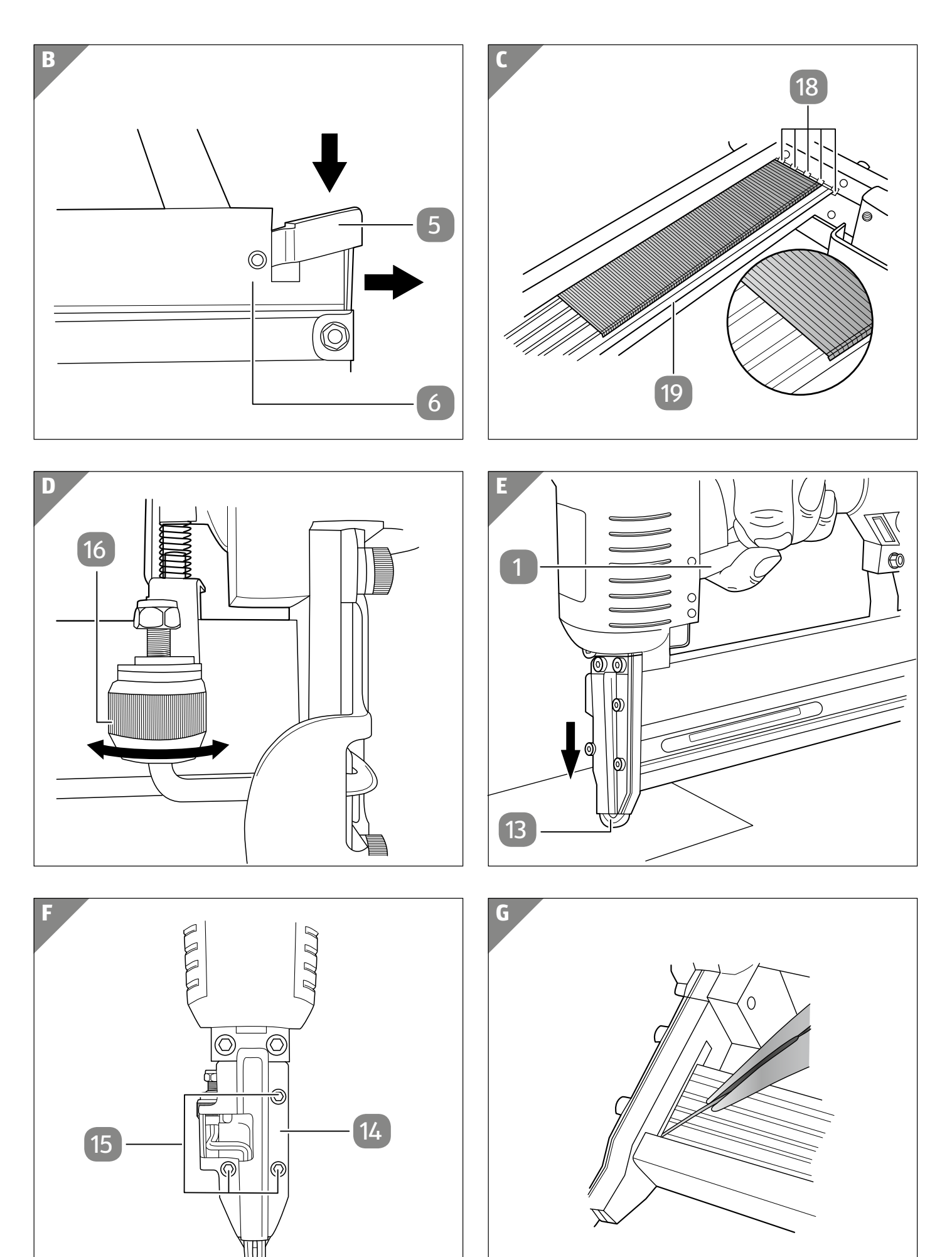

Heruntergeladen von **[manualslib.de](http://manualslib.de/)** Handbücher-Suchmachiene

#### **Lieferumfang/Teileliste**

- Auslöser
- **Handgriff**
- Lufteinlass
- 4 Stecknippel
- Magazinhebel
- Magazin
- Dichtband
- Ölflasche, leer
- Eintreibmaterial: Klammern, 500 Stück
- Eintreibmaterial: Nägel, 500 Stück
- Innensechskantschlüssel, 4 mm
- Innensechskantschlüssel, 3 mm
- Auslösesicherung
- Frontplatte
- Magazinschrauben
- Einstellrad Eintreibtiefe
- Abluftblende
- Führungsnuten
- Führungsschiene

# **Allgemeines**

# **Bedienungsanleitung lesen und aufbewahren**

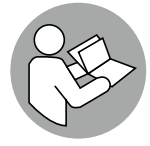

Diese Bedienungsanleitung gehört zu diesem Druckluft-Nagel- und Klammer-Gerät (im Folgenden nur Nagler genannt). Sie enthält wichtige Informationen zur Sicherheit, Verwendung und Pflege.

Lesen Sie die Bedienungsanleitung sorgfältig durch, bevor Sie den Nagler verwenden. Achten Sie insbesondere auf die Sicherheitshinweise und Warnungen. Die Nichtbeachtung der Anweisungen in dieser Bedienungsanleitung kann zu schweren Verletzungen oder zu Beschädigungen des Naglers führen.

Halten Sie die geltenden lokalen oder nationalen Bestimmungen zur Verwendung dieses Produkts ein. Bewahren Sie diese Bedienungsanleitung zur späteren Referenz an einem sicheren Ort auf. Diese Bedienungsanleitung gehört zu dem Nagler. Wenn Sie den Nagler an Dritte weitergeben, geben Sie unbedingt diese Bedienungsanleitung mit.

# **Zeichenerklärung**

Die folgenden Symbole und Signalwörter werden in dieser Bedienungsanleitung, auf dem Nagler oder auf der Verpackung verwendet.

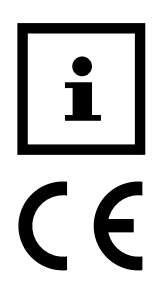

Dieses Symbol weist auf nützliche Zusatzinformationen zum Zusammenbau oder zur Verwendung hin.

Konformitätserklärung (siehe Kapitel "Konformitätserklärung"): Mit diesem Symbol gekennzeichnete Produkte erfüllen alle anzuwendenden Gemeinschaftsvorschriften des Europäischen Wirtschaftsraums.

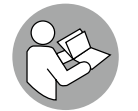

Lesen Sie die Bedienungsanleitung.

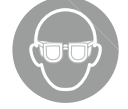

Tragen Sie eine Schutzbrille.

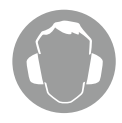

Tragen Sie Gehörschutz.

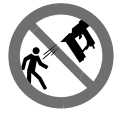

Richten Sie den Nagler nicht gegen Personen.

#### **Sicherheit**

Richten Sie den Nagler nicht gegen Tiere.

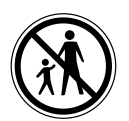

Halten Sie den Nagler von Kindern fern.

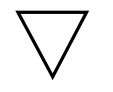

Dieses Symbol kennzeichnet den Nagler als Gerät mit Auslösesicherung.

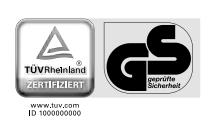

Das TÜV-Siegel bestätigt, dass der Nagler bei bestimmungsgemäßem Gebrauch sicher ist. Das Symbol "GS" steht für geprüfte Sicherheit. Produkte, die mit diesem Zeichen gekennzeichnet sind, entsprechen den Anforderungen des deutschen Produktsicherheitsgesetzes (ProdSG).

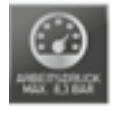

Der maximale Arbeitsdruck beträgt 8,3 bar.

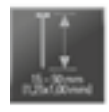

Verwenden Sie ausschließlich Nägel mit einer Länge von 15–50 mm und einem Drahtmaß von 1,25 × 1,00 mm.

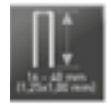

Verwenden Sie ausschließlich Klammern mit einer Länge von 16–40 mm und einem Drahtmaß von 1,25 × 1,00 mm.

# **Sicherheit**

#### **Bestimmungsgemäßer Gebrauch**

Der Nagler ist ausschließlich für den Privatanwender im Hobby- und Do-it-yourself-Bereich für folgende Zwecke geeignet:

• zum Klammern bzw. Tackern auf Holzplatten.

Alle weiteren Anwendungen sind ausdrücklich ausgeschlossen und gelten als nicht bestimmungsgemäße Verwendung.

Der Hersteller oder Händler übernimmt keine Haftung für Verletzungen, Verluste oder Schäden, die durch nicht bestimmungsgemäße oder falsche Verwendung entstanden sind. Mögliche Beispiele für nicht bestimmungsgemäße oder falsche Verwendung sind:

- Verwendung des Naglers für andere Zwecke als für die er bestimmt ist;
- Nichtbeachtung der Sicherheitshinweise und Warnungen sowie der Montage-, Betriebs-, Wartungs- und Reinigungsanweisungen, die in dieser Bedienungsanleitung enthalten sind;
- Nichtbeachtung etwaiger für die Verwendung des Naglers spezifischer und/ oder allgemein geltender Unfallverhütungs-, arbeitsmedizinischer oder sicherheitstechnischer Vorschriften;
- Verwendung von Zubehör und Ersatzteilen, die nicht für den Nagler bestimmt sind;
- Veränderungen am Nagler;
- Reparatur des Naglers durch einen anderen als den Hersteller oder eine Fachkraft;
- Gewerbliche, handwerkliche oder industrielle Nutzung des Naglers;
- Bedienung oder Wartung des Nagler durch Personen, die mit dem Umgang mit dem Nagler nicht vertraut sind und/oder die damit verbundenen Gefahren nicht verstehen.

# **Restrisiken**

Trotz bestimmungsgemäßer Verwendung können nicht offensichtliche Restrisiken nicht völlig ausgeschlossen werden.

Bedingt durch die Art des Naglers können folgende Gefährdungen auftreten:

- Rückschlag der Maschine oder des Werkstücks bei unsachgemäßer Handhabung,
- Gefahr durch herumfliegende Klammer oder Nägel bei unsachgemäßer Handhabung.

#### **Allgemeine Sicherheitshinweise**

Für den Nagler gilt die Norm EN 792-13:2000+A1:2008 "Handgehaltene nicht-elektrisch betriebene Maschinen – Sicherheitsanforderungen – Teil 13: Eintreibgeräte".

#### **Diese Norm legt fest, dass:**

- − **in Eintreibgeräten nur diejenigen Eintreibmaterialien verarbeitet werden dürfen, die in der zugehörigen Betriebsanleitung aufgeführt sind**  (siehe "Technische Daten"). Eintreibgerät und die in der Betriebsanleitung bezeichneten Eintreibmaterialien sind als ein sicherheitstechnisches System anzusehen.
- − **Schnellkupplungen für den Anschluss an das Druckluftnetz verwendet werden sollen und dass der unverschließbare Nippel am Gerät angebracht sein muss,** sodass nach dem Trennen keine Druckluft mehr im Gerät vorhanden ist.
- − **Sauerstoff oder brennbare Gase nicht als Energiequelle für druckluftbetriebene Eintreibgeräte verwendet werden dürfen.**

#### **Anleitung zur sicheren Verwendung des Naglers**

− **Mit dem Eintreibgerät dürfen nur die in der Betriebsanleitung genannten Eintreibgegenstände verarbeitet werden.**

- − **Es dürfen nur die in der Betriebsanleitung genannten Energiequelle und Schmiermittel verwendet werden.**
- − **Das Eintreibgerät darf nur mit wirksamer Auslösesicherung verwendet werden.**
- − **Für die Instandhaltung des Eintreibgerätes dürfen nur vom Hersteller oder seinem Bevollmächtigten bezeichnete Ersatzteile verwendet werden.**
- − **Instandsetzungsarbeiten dürfen nur durch vom Hersteller Beauftragte oder durch andere Sachkundige unter Beachtung der in der Betriebsanleitung enthaltenen Angaben durchgeführt werden.**
- − **Halterungen zum Befestigen von Eintreibgeräten auf einem Träger, z. B. Werktisch, müssen vom Hersteller der Halterung so gestaltet sein, dass das Eintreibgerät für den vorgesehenen Verwendungszweck sicher befestigt werden kann,** z. B. gegen Beschädigung, Verdrehen, Verschieben.

# **Zusätzliche Hinweise zu Ihrem Nagler**

- − **Der Nagler darf nur an Leitungen angeschlossen werden, bei denen sichergestellt ist, dass ein Überschreiten des maximal zulässigen Druckes um mehr als 10 % verhindert ist,** z. B. durch ein in die Druckluftleitung eingebautes Druckregelventil (Druckminderer) mit nachgeschaltetem oder eingebautem Druckbegrenzungsventil.
- − **Der max. Druck darf nicht überschritten werden.**
- − **Das Druckluft Nagel- und Klammergerät darf nur mit dem für den jeweiligen Arbeitsgang erforderlichen Druck betrieben werden,** um unnötig hohe Geräuschpegel, erhöhten Verschleiß und dadurch entstehende Störungen zu vermeiden.
- − **Das Druckluft Nagel- und Klammergerät darf nicht mit Sauerstoff oder brennbaren Gasen unter Druck betrieben werden.** Es besteht Feuer- und Explosionsgefahr.

#### **Sicherheit des Naglers**

- − **Prüfen Sie vor jedem Arbeitsbeginn die einwandfreie Funktion der Sicherheits- und Auslöseeinrichtungen sowie den festen Sitz aller Schrauben und Muttern.**
- − **Führen Sie keine unvorschriftsmäßigen Manipulationen am Eintreibgerät durch.**
- − **Demontieren oder blockieren Sie keine Teile des Eintreibgerätes, wie z. B. eine Auslösesicherung.**
- − **Führen Sie keine "Notreparaturen" mit ungeeigneten Mitteln durch.**
- − **Das Eintreibgerät ist regelmäßig und sachgerecht nach Angaben des Herstellers zu warten.**

Vermeiden Sie jegliche Schwächung und Beschädigung des Gerätes, z. B. durch:

- Einschlagen oder Eingravieren,
- vom Hersteller nicht zugelassene Umbaumaßnahmen,
- Führen an Schablonen, die aus hartem Material, z. B. Stahl, gefertigt sind,
- Fallenlassen auf oder Schieben über den Fußboden,
- Handhabung als Hammer,
- jede Art von Gewalteinwirkung.

#### **Arbeitssicherheit**

- − **Richten Sie ein betriebsbereites Eintreibgerät niemals direkt gegen sich selbst oder auf andere Personen.**
- − **Halten Sie das Eintreibgerät beim Arbeiten so,** dass Kopf und Körper bei einem möglichen Rückstoß infolge einer Störung der Energieversorgung oder von harten Stellen im Werkstück nicht verletzt werden können.
- − **Lösen Sie das Eintreibgerät niemals in den freien Raum aus.** Sie vermeiden dadurch Gefährdung durch frei fliegende Eintreibgegenstände und Überbeanspruchung des Gerätes.
- − **Zum Transportieren ist das Eintreibgerät vom Druckluftnetz zu trennen,**  insbesondere wenn Sie Leitern benutzen oder sich in ungewohnter Körperhaltung fortbewegen.
- − **Tragen Sie am Arbeitsplatz das Eintreibgerät nur am Griff und mit nicht betätigtem Auslöser.**
- − **Achten Sie auf die Arbeitsplatzverhältnisse.** Eintreibgegenstände können eventuell dünne Werkstücke durchschlagen oder beim Arbeiten an Ecken und Kanten von Werkstücken abgleiten und dabei Personen gefährden.
- − **Verwenden Sie für Ihren persönlichen Schutz geeignete Körperschutzmittel,** wie z. B. Gehör- und Augenschutz.

# **Sicherheit des Anwenders**

- − Nehmen Sie den Nagler nicht in Betrieb, wenn die Auslösesicherung defekt ist oder entfernt wurde.
- − Überprüfen Sie den Nagler vor jeder Verwendung.
- − Verwenden Sie keine Eintreibmaterialien, die sich nicht in einwandfreiem Zustand befinden.

## **Untersagte Anwendungsbereiche**

- − Verwenden Sie das Werkzeug nicht in explosionsgefährdeter Umgebung, in der sich Substanzen wie brennbare Flüssigkeiten, Gase und insbesondere Farb- und Staubnebel befinden. Durch heiße Flächen am Werkzeug können sich diese Substanzen entzünden.
- − Nehmen Sie das Werkzeug nicht in Betrieb, wenn die Auslösesicherung defekt ist oder entfernt wurde.

# **Nagler und Lieferumfang prüfen**

- 1. Heben Sie den Nagler und alle Zubehörteile aus der Verpackung.
- 2. Kontrollieren Sie, ob der Nagler oder die Einzelteile Schäden aufweisen. Ist dies der Fall, benutzen Sie den Nagler nicht. Wenden Sie sich über die auf der Garantiekarte angegebene Serviceadresse an den Hersteller.
- 3. Prüfen Sie, ob die Lieferung vollständig ist (siehe **Abb. A**).

# **Nagler für die Verwendung vorbereiten**

**WARNUNG!** Verletzungsgefahr! Lesen und verstehen Sie zuerst die Bedienungsanleitung, bevor Sie den Nagler verwenden.

Trennen Sie den Nagler unbedingt von der Druckluftquelle, bevor Sie Einstellungen vornehmen, das Magazin füllen bzw. nachfüllen oder wenn Ihre Arbeit beendet ist.

# **Stecknippel montieren**

- − Umwickeln Sie das Gewinde des Stecknippels 4 mit dem mitgelieferten Dichtband 7 (siehe **Abb. A**).
- − Schrauben Sie den Stecknippel im Uhrzeigersinn in den Lufteinlass 3 des Naglers.

#### **Nagler schmieren**

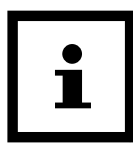

Zur Vermeidung von Reibungs- und Korrosionsschäden ist eine regelmäßige Schmierung besonders wichtig. Der Hersteller empfiehlt, geeignetes Druckluft-Spezialöl eines renommierten Herstellers zu verwenden.

#### **Schmierung mit Nebelöler**

Als Aufbereitungsstufe nach dem Druckminderer schmiert ein Nebelöler (nicht im Lieferumfang enthalten) Ihr Werkzeug kontinuierlich und optimal. Ein Nebelöler gibt in feinen Tropfen Öl an die durchströmende Luft ab und garantiert so eine regelmäßige Schmierung, die Lebensdauer Ihres Werkzeuges wird verlängert und der Wartungsaufwand reduziert.

#### **Manuelle Schmierung**

Wenn Sie über keinen Nebelöler verfügen, nehmen Sie vor jeder Inbetriebnahme bzw. bei längeren Arbeitsgängen eine Schmierung vor, indem Sie 3–4 Tropfen Druckluft-Spezialöl in den Stecknippel 4 des Naglers tropfen lassen (siehe **Abb. A**).

# **Magazin füllen**

**WARNUNG!** Verletzungsgefahr! Trennen Sie den Nagler unbedingt von der Druckluftquelle, bevor Sie das Magazin bestücken.

Halten Sie den Nagler beim Befüllen des Magazins so, dass die Mündung weder auf den eigenen Körper noch auf andere Personen gerichtet ist.

**HINWEIS!** Beschädigungsgefahr! Beachten Sie, dass Klammern nur mit der Länge von 16–40 mm und Nägel mit der Länge 15–50 mm in das Magazin eingelegt werden dürfen.

Legen Sie niemals Nägel in die Zwischenöffnung, welche für die Klammern bestimmt ist. Dies führt zum Rückstau im Treiber und verhindert den korrekten Austritt.

#### **Magazin öffnen**

− Betätigen Sie den Magazinhebel 5 und ziehen Sie das Magazin 6 zurück (siehe **Abb. B**).

#### **Nägel laden**

- 1. Öffnen Sie das Magazin 6 vollständig (siehe **Abb. B**).
- 2. Legen Sie die Nägel 10 ein. Beachten Sie dabei, dass der T-Kopf der Nägel passend in eine der Führungsnuten 18 eingelegt werden muss.
- 3. Schieben Sie das Magazin zu bis zum Anschlag. Der Magazinhebel 5 rastet hörbar ein und schließt.

# $10$

#### **Klammern laden**

- 4. Öffnen Sie das Magazin 6 vollständig (siehe **Abb. B**).
- 5. Legen Sie die Klammern 9 ein. Beachten Sie dabei, dass der Kopf der Klammern passend über die Führungsschiene 19 eingelegt sein muss.
- 6. Schieben Sie das Magazin zu bis zum Anschlag. Der Magazinhebel 5 rastet hörbar ein und schließt.

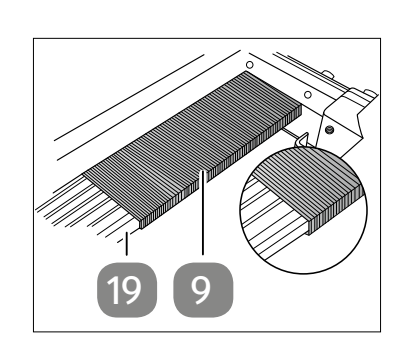

## **Nagler an eine Druckluftquelle anschließen**

- − Schließen Sie den Nagler an einen Kompressor an, indem Sie den Stecknippel 4 des Naglers mit dem Versorgungsschlauch der Druckluftquelle verbinden.
- − Damit Sie den Luftdruck regulieren können, muss die Druckluftquelle mit einem Druckminderer ausgestattet sein.

# **Auslösesicherung prüfen**

**WARNUNG!** Verletzungsgefahr! Prüfen Sie die Auslösesicherung vor jeder Verwendung.

Verwenden Sie den Nagler nicht, wenn die Auslösesicherung nicht wie beschrieben reagiert. Wenden Sie sich in diesem Fall an den Kundendienst des Herstellers oder eine andere sachkundige Fachkraft.

- 1. Schließen Sie den Nagler wie beschrieben an die Druckluftquelle an.
- 2. Drücken Sie die Auslösesicherung 13 gegen das Werkstück, betätigen Sie nicht den Auslöser 1 (siehe **Abb. A**).
	- Der Nagler darf nicht auslösen bzw. Eintreibmaterial freisetzen.
- 3. Halten Sie den Nagler weg vom Werkstück und betätigen Sie den Auslöser.
	- Der Nagler darf nicht auslösen bzw. Eintreibmaterial freisetzen.
- 4. Betätigen Sie den Auslöser und anschließend drücken Sie die Auslösesicherung gegen das Werkstück.
	- Der Nagler darf nicht auslösen bzw. Eintreibmaterial freisetzen.
- 5. Nehmen Sie die Finger / Hand vom Auslöser weg. Drücken Sie die Auslösesicherung gegen das Werkstück. Nun betätigen Sie den Auslöser (siehe **Abb. E**).
	- Der Nagler löst nun aus und setzt Eintreibmaterial frei.

#### **Einstellungen vornehmen**

**WARNUNG!** Verletzungsgefahr! Trennen Sie den Nagler unbedingt von der Druckluftquelle, bevor Sie Einstellungen vornehmen.

#### **Abluftblende einstellen und nutzen**

Der Nagler verfügt über eine einstellbare Abluftblende 17 . Diese können Sie z. B. so einstellen, dass die Abluft nicht direkt auf das Werkstück gelenkt wird. Auf diese Weise ermöglicht die Abluftblende ein sauberes, übersichtlicheres Arbeiten.

− Drehen Sie die Abluftblende mit oder entgegen dem Uhrzeigersinn, um die Abluft in die gewünschte Richtung zu lenken (siehe **Abb. A**).

#### **Eintreibtiefe einstellen**

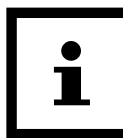

Stellen Sie die benötigte Eintreibtiefe erst mit Hilfe von Versuchen an Probestücken ein. Dies ist besonders bei empfindlichen Werkstücken zu empfehlen.

Der Nagler ist mit einer Tiefenverstellung für das Eintreibmaterial versehen (Nägel, Klammern). Je weiter die Bewegung möglich ist, desto tiefer wird das Eintreibmaterial in das Werkstück eingetrieben.

- − Drehen Sie das Einstellrad 16 im Uhrzeigersinn (abwärts), um die Eintreibtiefe zu erhöhen (siehe **Abb. D**).
- − Drehen Sie das Einstellrad gegen den Uhrzeigersinn (aufwärts), um die Eintreibtiefe zu verringern.

# **Betrieb**

**WARNUNG!** Verletzungsgefahr! Nehmen Sie den Nagler nicht in Betrieb, wenn die Auslösesicherung defekt ist oder entfernt wurde.

Überprüfen Sie den Nagler vor jeder Verwendung.

Verwenden Sie keine Eintreibmaterialien, die sich nicht in einwandfreiem Zustand befinden.

Verwenden Sie den Nagler nicht in explosionsgefährdeter Umgebung, in der sich Substanzen wie brennbare Flüssigkeiten, Gase und insbesondere Farbund Staubnebel befinden. Durch heiße Flächen am Nagler können sich diese Substanzen entzünden.

Trennen Sie den Nagler unbedingt von der Druckluftquelle, bevor Sie Einstellungen vornehmen, das Magazin füllen bzw. nachfüllen oder wenn Ihre Arbeit beendet ist.

#### **Nagler verwenden**

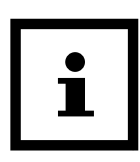

Ohne eindeutigen und ausreichenden Kontakt mit der zu bearbeitenden Stelle wird der Auslöser kein Material eintreiben. Dies dient insbesondere der Anwendersicherheit.

- 1. Wählen Sie passendes Eintreibmaterial aus (siehe Abschnitt "Technische Daten").
- 2. Füllen Sie das Magazin 6 (siehe Abschnitt "Magazin füllen").
- 3. Stellen Sie mit Hilfe eines Druckminderers an der Druckluftquelle den optimalen Arbeitsdruck ein. Beachten Sie, dass der max. Arbeitsdruck nicht überschritten werden darf. Ein überhöhter Arbeitsdruck bringt keinen Leistungsgewinn, sondern erhöht lediglich den Luftverbrauch und beschleunigt den Geräteverschleiß. Halten Sie sich daher stets an die technischen Angaben.
- 4. Schalten Sie die Druckluftquelle ein und lassen Sie sie solange laufen, bis der maximale Kesseldruck erreicht wurde und das Gerät abschaltet.
- 5. Führen Sie den Nagler an die zu bearbeitende Stelle und stellen Sie sicher, dass die Auslösesicherung 13 eng angedrückt ist, damit der Auslöser 1 funktioniert (siehe **Abb. E**).
- 6. Betätigen Sie den Auslöser. Der Nagler setzt Eintreibmaterial frei.

#### **Nagler abschalten**

- − Lassen Sie den Auslöser 1 los, um den Nagler abzuschalten.
- − Trennen Sie den Nagler von der Druckluftquelle, wenn Sie Ihre Arbeit beendet haben. Beachten Sie, dass Sie dabei den Druckluftschlauch fest in der Hand halten müssen, um ein unkontrolliertes Zurückschnellen des Druckluftschlauches zu verhindern.

#### **Verklemmtes Material entfernen**

**WARNUNG!** Verletzungsgefahr! Trennen Sie den Nagler unbedingt von der Druckluftquelle, bevor Sie verklemmtes Material entfernen.

Für den Fall, dass sich Eintreibmaterial 9 / 10 im Magazin 6 bzw. dem Nagler verklemmt, gehen Sie wie folgt vor:

#### **Verklemmtes Material aus dem Magazin entfernen**

- − Drücken Sie den Magazinhebel 5 und ziehen Sie das Magazin 6 zurück (siehe **Abb. B**).
- − Entfernen Sie den Nagel 10 oder die Klammer 9 mit einer entsprechenden spitzen Zange (siehe **Abb. G**).

#### **Verklemmtes Material aus dem Nagler entfernen**

- 1. Lösen Sie die Magazinschrauben 15 mit Hilfe des beiliegenden Innensechskantschlüssels (3 mm) 12 (siehe **Abb. A** und **F**). Üblicherweise ist es nicht notwendig, die Frontplatte 14 vollständig zu entfernen.
- 2. Entfernen Sie den Nagel 10 oder die Klammer 9 mit einer entsprechenden spitzen Zange (siehe **Abb. G**).
- 3. Ziehen Sie die Magazinschrauben mit Hilfe des Innensechskantschlüssels (3 mm) wieder fest (siehe **Abb. A** und **F**).

# **Wartung und Pflege**

#### **Reinigen**

**WARNUNG!** Verletzungsgefahr! Trennen Sie den Nagler unbedingt von der Druckluftquelle, bevor Sie ihn reinigen.

**HINWEIS!** Beschädigungsgefahr! Reinigen Sie den Nagler regelmäßig, um Reibungs- und Korrosionsschäden zu vermeiden.

Decken Sie den Nagler nach jedem Gebrauch z. B. mit einer Folie ab, um zu vermeiden, dass der Nagler verunreinigt wird.

Verwenden Sie für die Reinigung keine aggressiven Reinigungsmittel, scharfe oder metallische Reinigungsgegenstände wie Messer, harte Spachtel und dergleichen. Diese können die Oberflächen beschädigen.

- − Entfernen Sie den Nagler von der Druckluftquelle.
- − Reinigen Sie den Nagler nur mit einem trockenen weichen Tuch oder mit Druckluft.

#### **Wartung**

WARNUNG! Verletzungsgefahr! Wartungsarbeiten, die nicht aufgeführt sind, dürfen nur durch das Service-Center durchgeführt werden.

− Schmieren Sie den Nagler regelmäßig. Beachten Sie hierzu die Hinweise zur Schmierung (siehe Abschnitt "Nagler schmieren").

# **Fehlersuche**

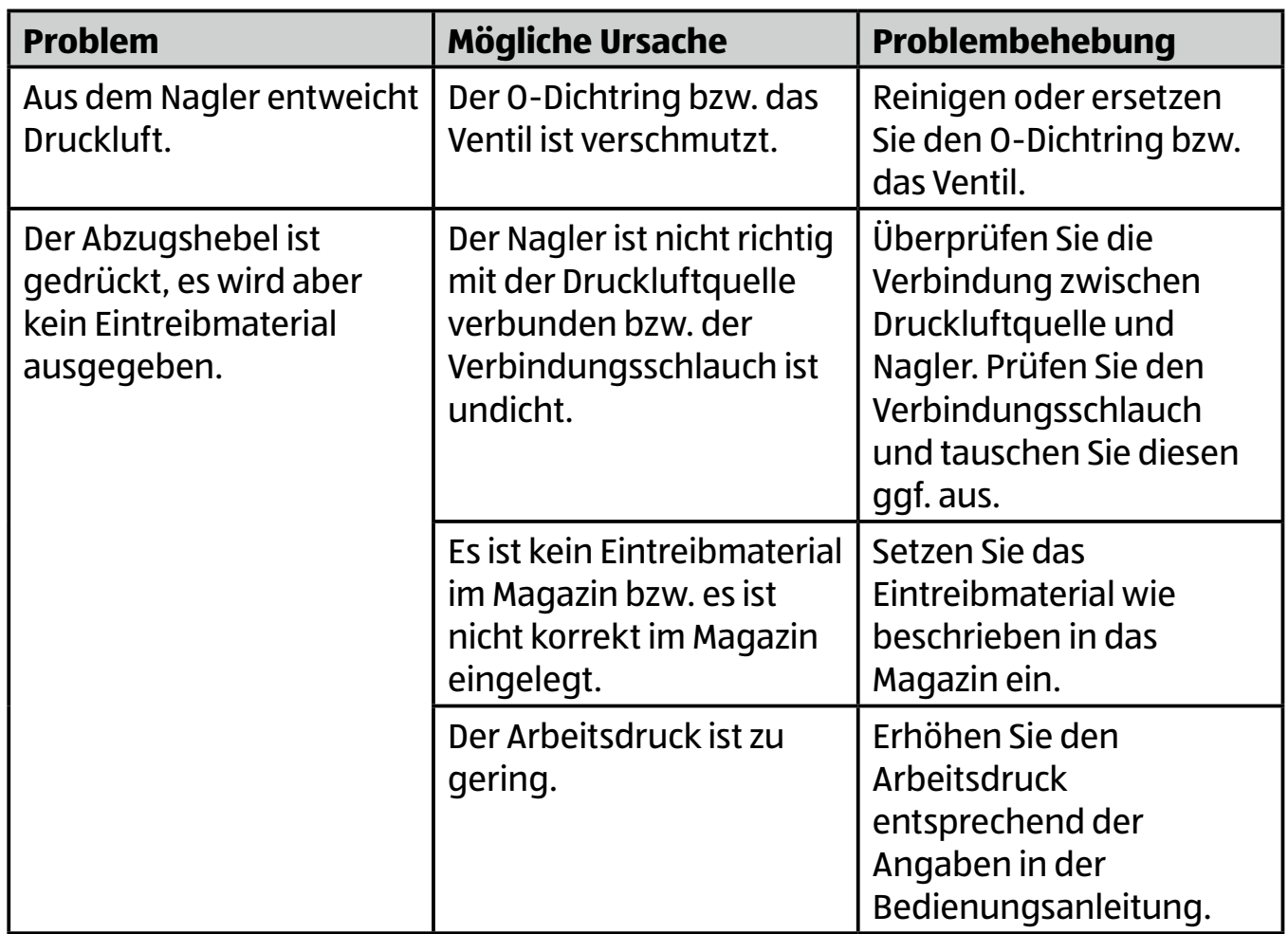

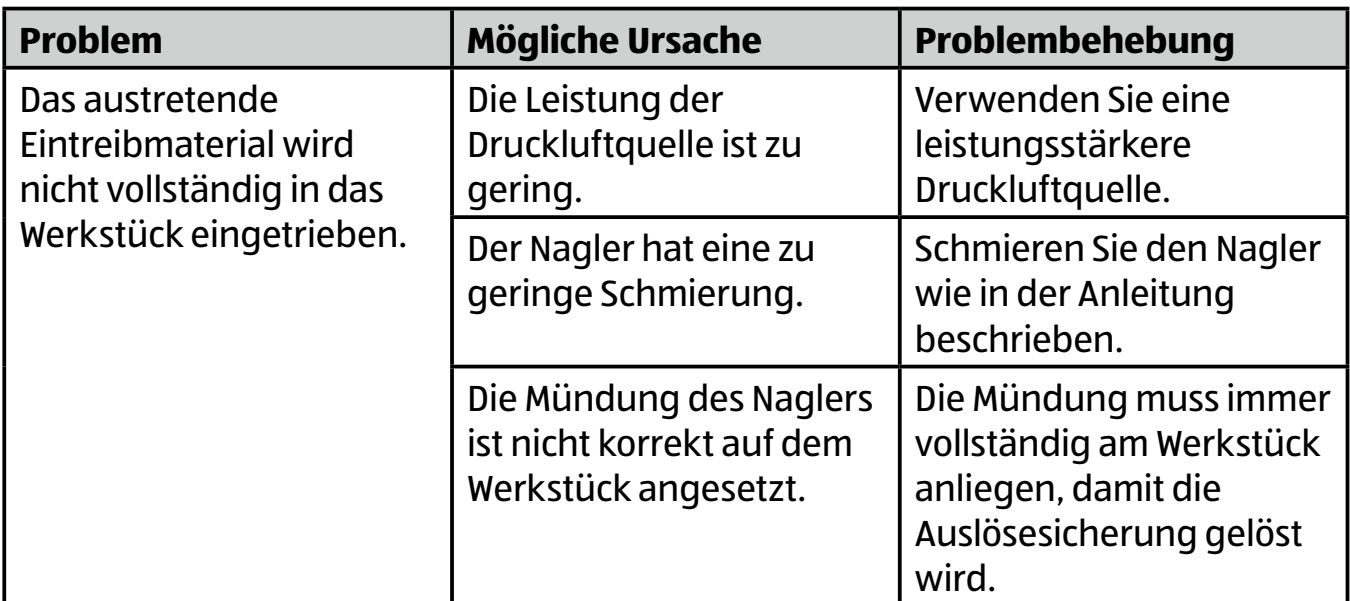

# **Technische Daten**

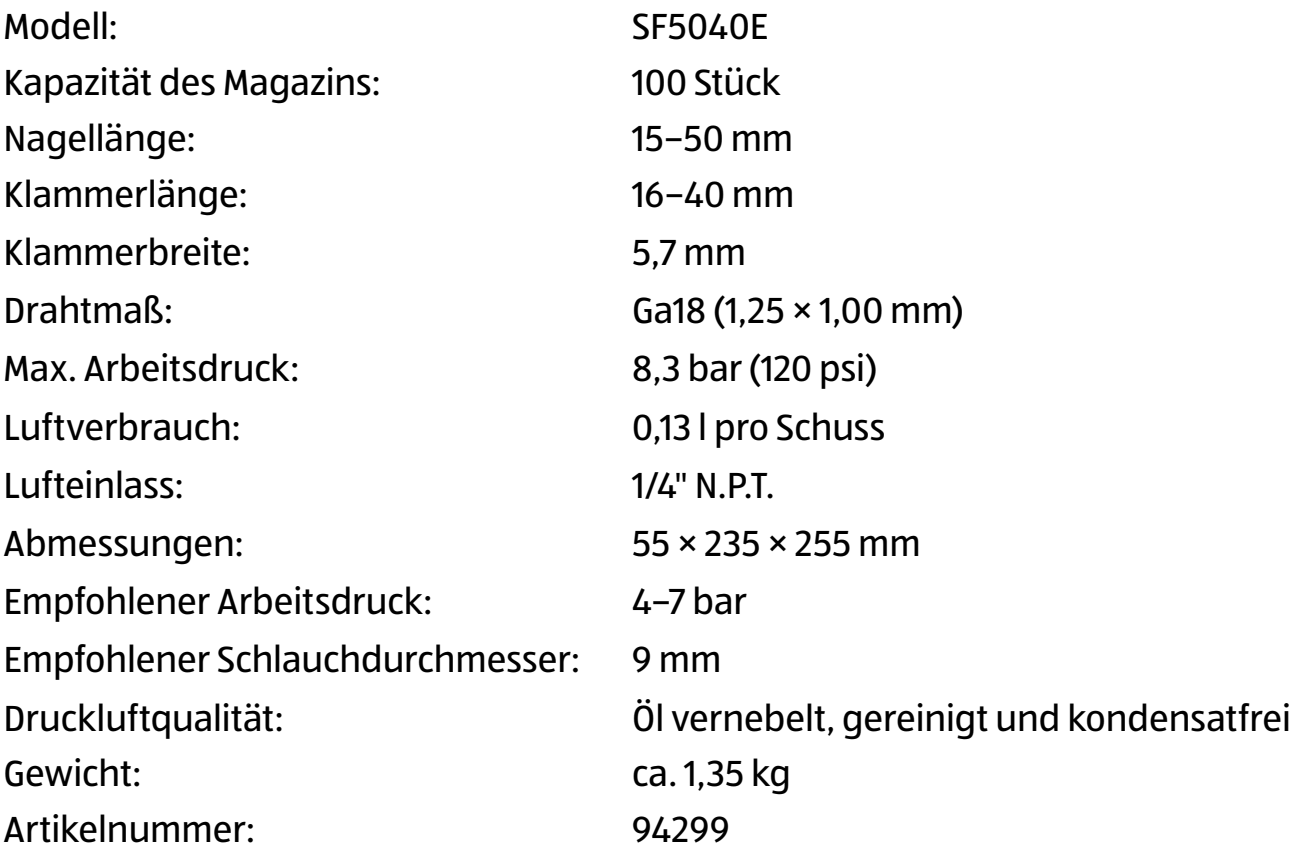

# **Geräusch-/Vibrationsinformation**

#### **Geräuschemissionswerte**

Gemessen gemäß DIN EN 60745-1. Das Geräusch am Arbeitsplatz kann 85 dB (A) überschreiten, in diesem Fall sind Schutzmaßnahmen für den Benutzer erforderlich (geeigneten Gehörschutz tragen).

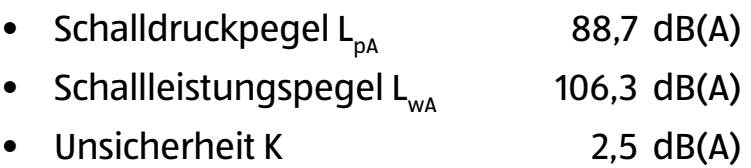

Die oben genannten Werte sind Geräuschemissionswerte und müssen daher nicht zeitgleich sichere Arbeitsplatzwerte darstellen. Die Wechselbeziehung zwischen Emissions- und Immissionspegeln kann nicht zuverlässig zu einer Ableitung führen, ob zusätzliche Vorsichtsmaßnahmen notwendig sind oder nicht.

Faktoren, welche den jeweiligen am Arbeitsplatz vorhandenen Immissionspegel beeinflussen können, beinhalten die Spezifikation des Arbeitsraumes und der Umgebung, die Dauer der Einwirkungen, andere Geräuschquellen u.a.

Bitte berücksichtigen Sie bei den zuverlässigen Arbeitsplatzwerten auch mögliche Abweichungen in den nationalen Regelungen. Die oben genannten Informationen ermöglichen dem Anwender jedoch, eine bessere Abschätzung von Gefährdung und Risiko vorzunehmen.

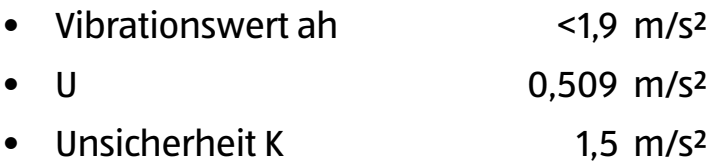

#### **ACHTUNG!**

Der oben genannte Schwingungsemissionswert (Vibrationswert) ist entsprechend einem in DIN EN 60745-1 genormten Messverfahren gemessen worden und kann zum Vergleich eines Elektrowerkzeugs mit einem anderen verwendet werden. Er eignet sich auch für eine vorläufige Einschätzung der Schwingungsbelastung. Der tatsächliche Schwingungsemissionswert kann, wie folgt beschrieben, durch die Art der Anwendung abweichen:

- Zustand des Naglers bzw. ordnungsgemäße Wartung,
- Art des Materials und der Verwendung des Naglers,
- Verwendung des richtigen Zubehörs und dessen einwandfreien Zustand,
- festen Halt des Naglers durch den Anwender,
- bestimmungsgemäße Verwendung des Naglers, wie in dieser Bedienungsanleitung beschrieben.

Entsorgung

Bei nicht angemessener Anwendung kann der Nagler vibrationsbedingte Erkrankungen verursachen.

#### **ACHTUNG!**

Je nach Art der Anwendung bzw. der Benutzungsbedingungen, müssen zum Schutz des Anwenders folgende Sicherheitsmaßnahmen beachtet werden:

- − Versuchen Sie die Vibration so gut als möglich zu vermeiden.
- − Verwenden Sie nur einwandfreies Zubehör.
- − Verwenden Sie vibrationsgedämpfte Handschuhe, wenn Sie den Nagler benutzen.
- − Pflegen und warten Sie den Nagler entsprechend dieser Bedienungsanleitung.
- − Vermeiden Sie es, den Nagler bei einer Temperatur unter 10 °C zu verwenden.
- − Planen Sie ihre Arbeitsschritte so, dass Sie stark vibrierende Nagler nicht über mehrere Tage hinweg benutzen müssen.

# **Entsorgung**

#### **Verpackung entsorgen**

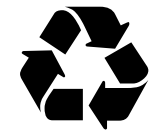

Entsorgen Sie die Verpackung sortenrein. Geben Sie Pappe und Karton zum Altpapier, Folien in die Wertstoffsammlung.

#### **Nagler entsorgen**

Entsorgen Sie den Nagler entsprechend den in Ihrem Land geltenden Vorschriften.

# **Konformitätserklärung**

Hiermit erklären wir.

#### WALTER WERKZEUGE SALZBURG GmbH, Gewerbeparkstrasse 9, 5081 Anif,

Österreich, dass die nachfolgend bezeichnete Maschine aufgrund ihrer Konzipierung und Bauart sowie in der von uns in Verkehr gebrachten Ausführung, den einschlägigen, grundlegenden Sicherheits-und Gesundheitsanforderungen der EG-Richtlinien entspricht.

Produktbezeichnung / Funktion:

#### Druckluft-Nagel- und Klammergerät

Typen- / Modellbezeichnung:

#### **SF5040E**

Seriennummer/Chargennummer:

#### 93-00021-2017-03

Handelsbezeichnung:

#### WORKZONE Druckluft-Nagel- und Klammergerät

Einschlägige EG-Richtlinien:

2006/42/EG

Angewandte harmonisierte Normen:

#### EN 792-13:2000+A1:2008

Anif, 04.11.2016

**Ben** Shields

Leitung Produktmanagement Bevollmächtigter der **Technischen Dokumentation** 

Technische Dokumentation verfügbar bei: WALTER WERKZEUGE SALZBURG GmbH, Gewerbeparkstr. 9, 5081 Anif, Österreich

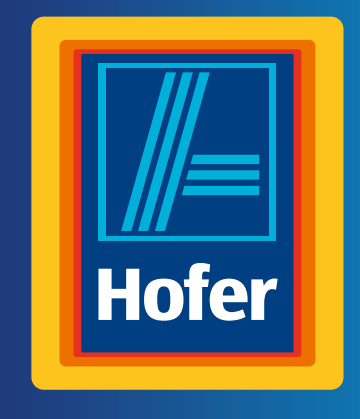

**Da bin ich mir sicher.**

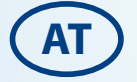

#### **VERTRIEBEN DURCH:**

WALTER WERKZEUGE SALZBURG GMBH GEWERBEPARKSTRASSE 9 5081 ANIF AUSTRIA

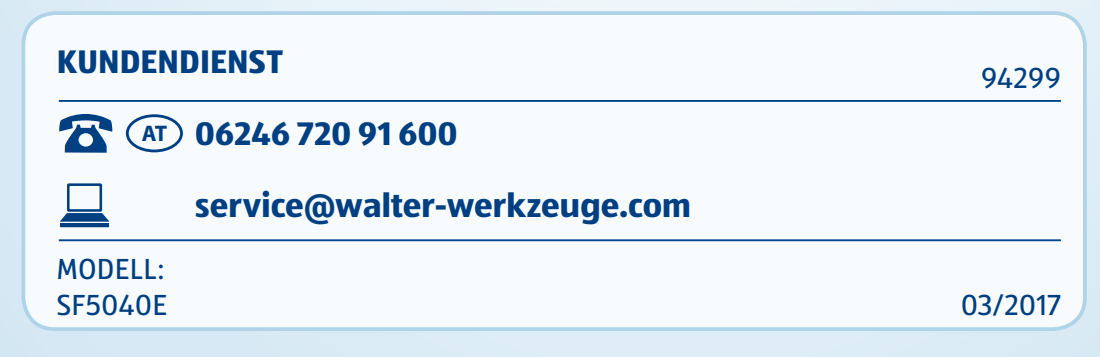

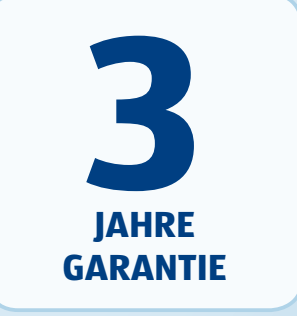

Heruntergeladen von **[manualslib.de](http://manualslib.de/)** Handbücher-Suchmachiene